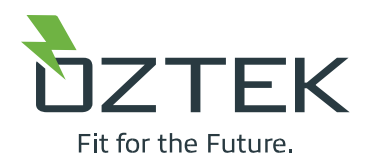

## OZPCS-RS40 Installation and Commissioning Checklist

Unit Model Number \_\_\_\_\_\_\_\_\_\_\_\_\_\_\_\_\_\_\_\_\_\_\_\_\_\_\_\_ Unit Serial Number \_\_\_\_\_\_\_\_\_\_\_\_\_\_\_\_\_\_\_\_\_\_\_\_\_\_\_\_

Installation Date \_\_\_\_\_\_\_\_\_\_\_\_\_\_\_\_\_\_\_\_\_\_\_\_\_\_\_\_

This checklist is intended as a quick reference guide to assist installation and commissioning of OZPCS-RS40 power conversion systems. It is not a substitute for thorough user's manual review and system-level engineering. If in doubt at any step, consult the user's manual. If the user's manual does not fully address your concern, please contact Oztek Corp Applications Engineering at [TechSupport@oztekcorp.com](mailto:TechSupport@oztekcorp.com) or 603. 546. 0090 for assistance.

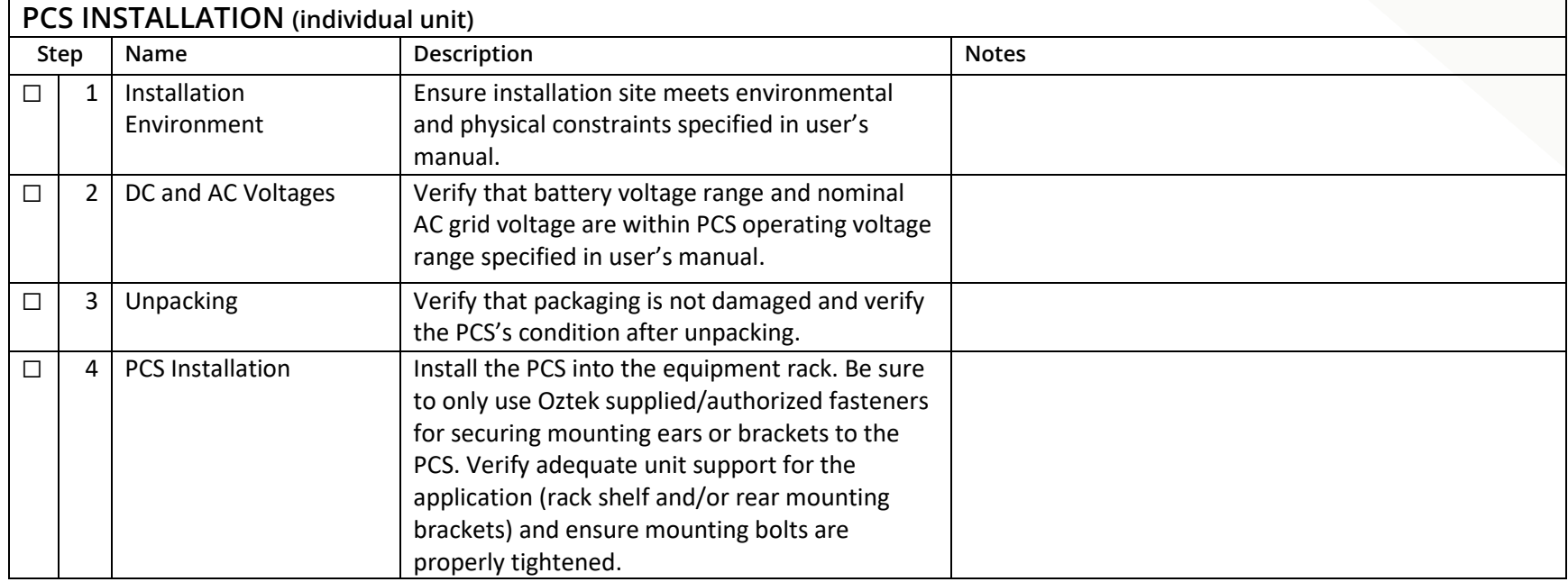

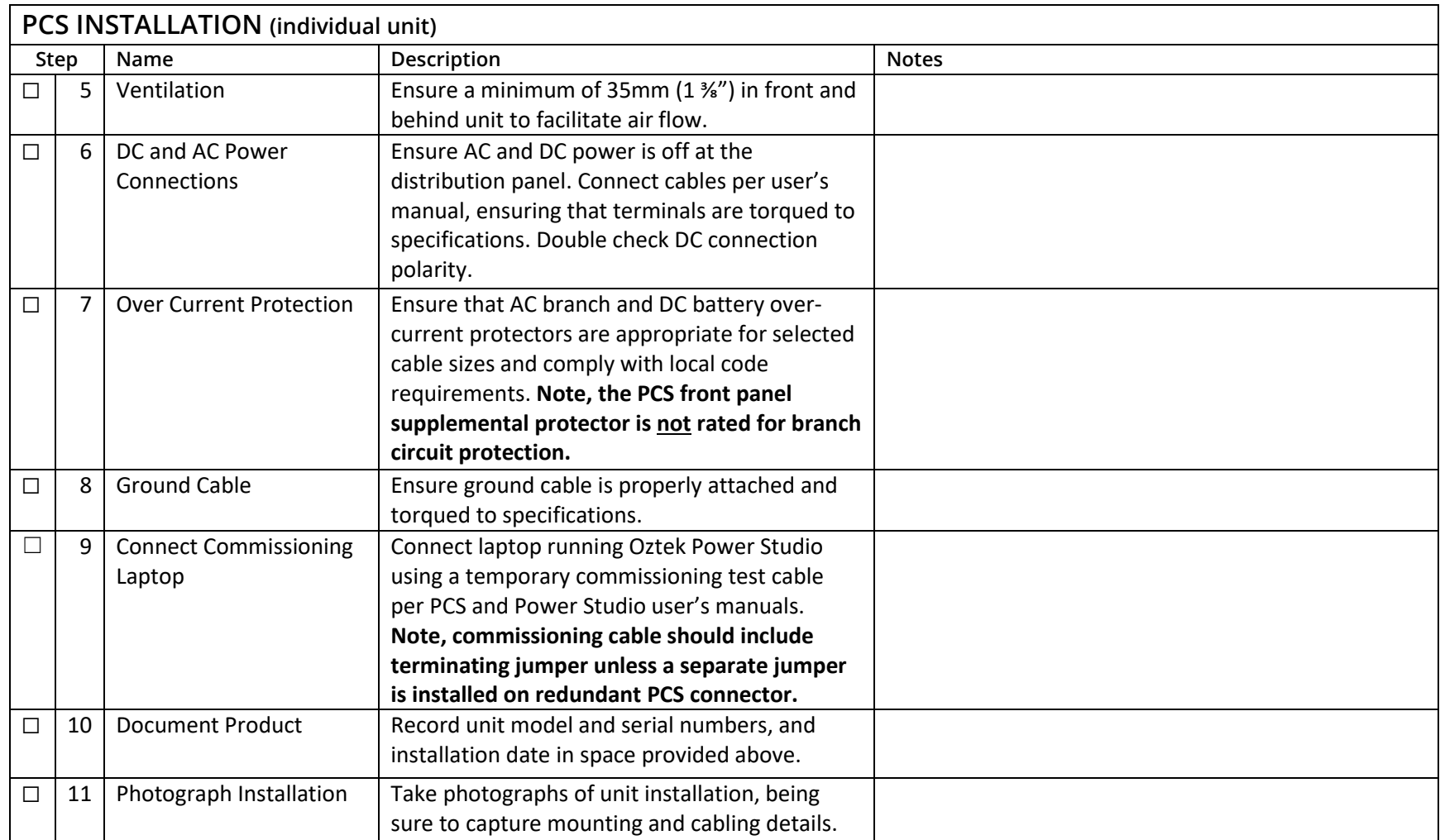

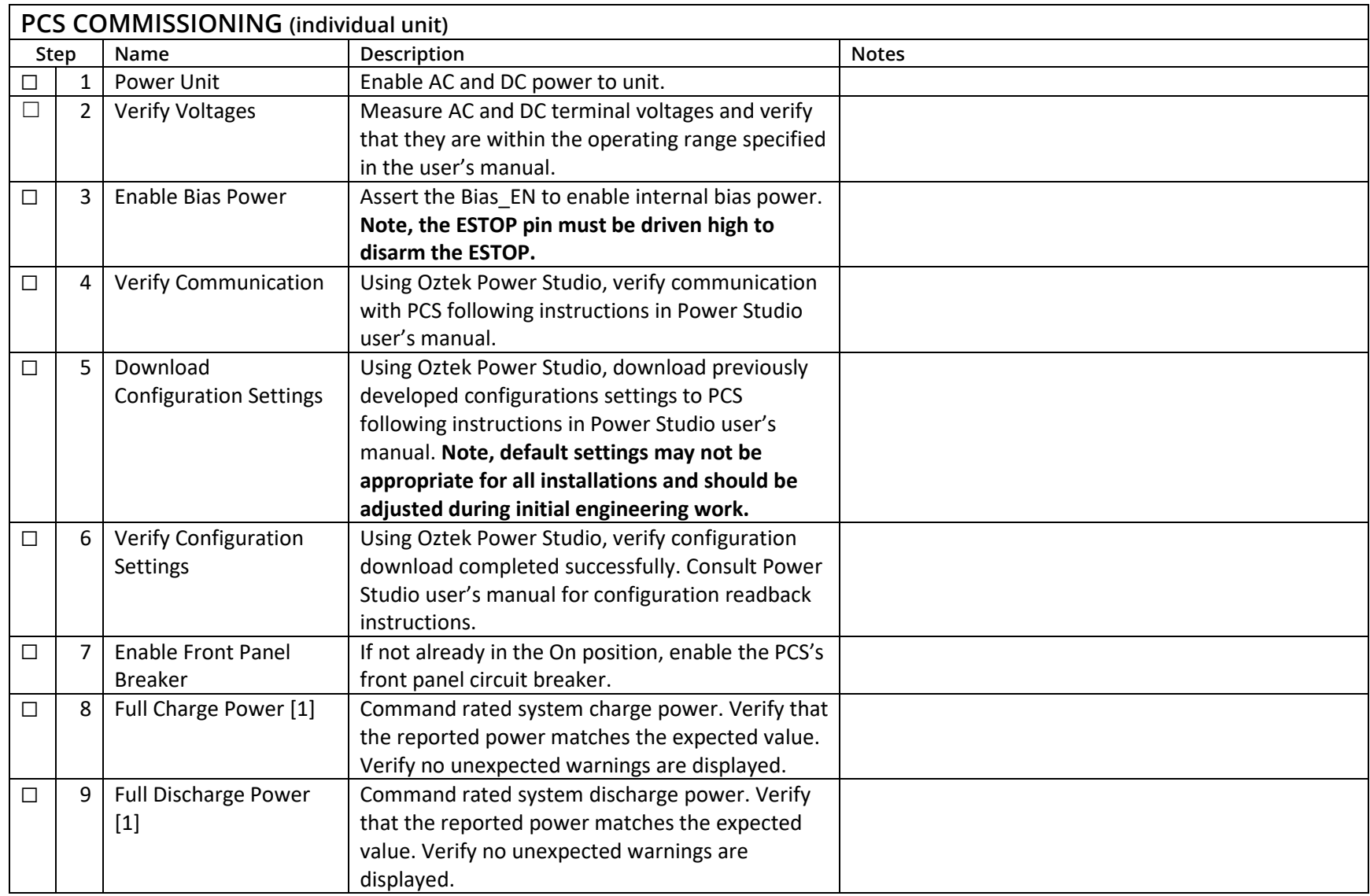

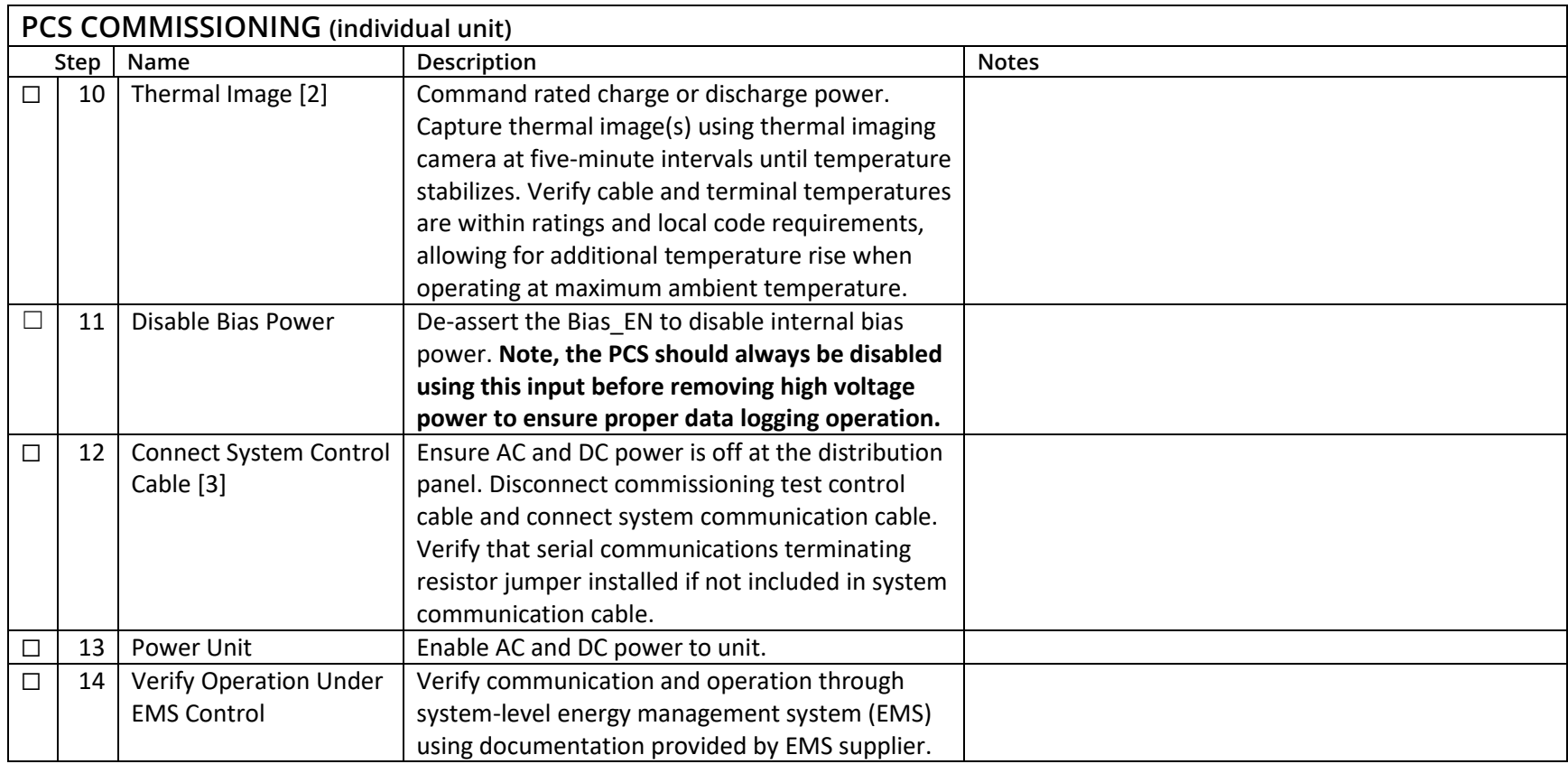

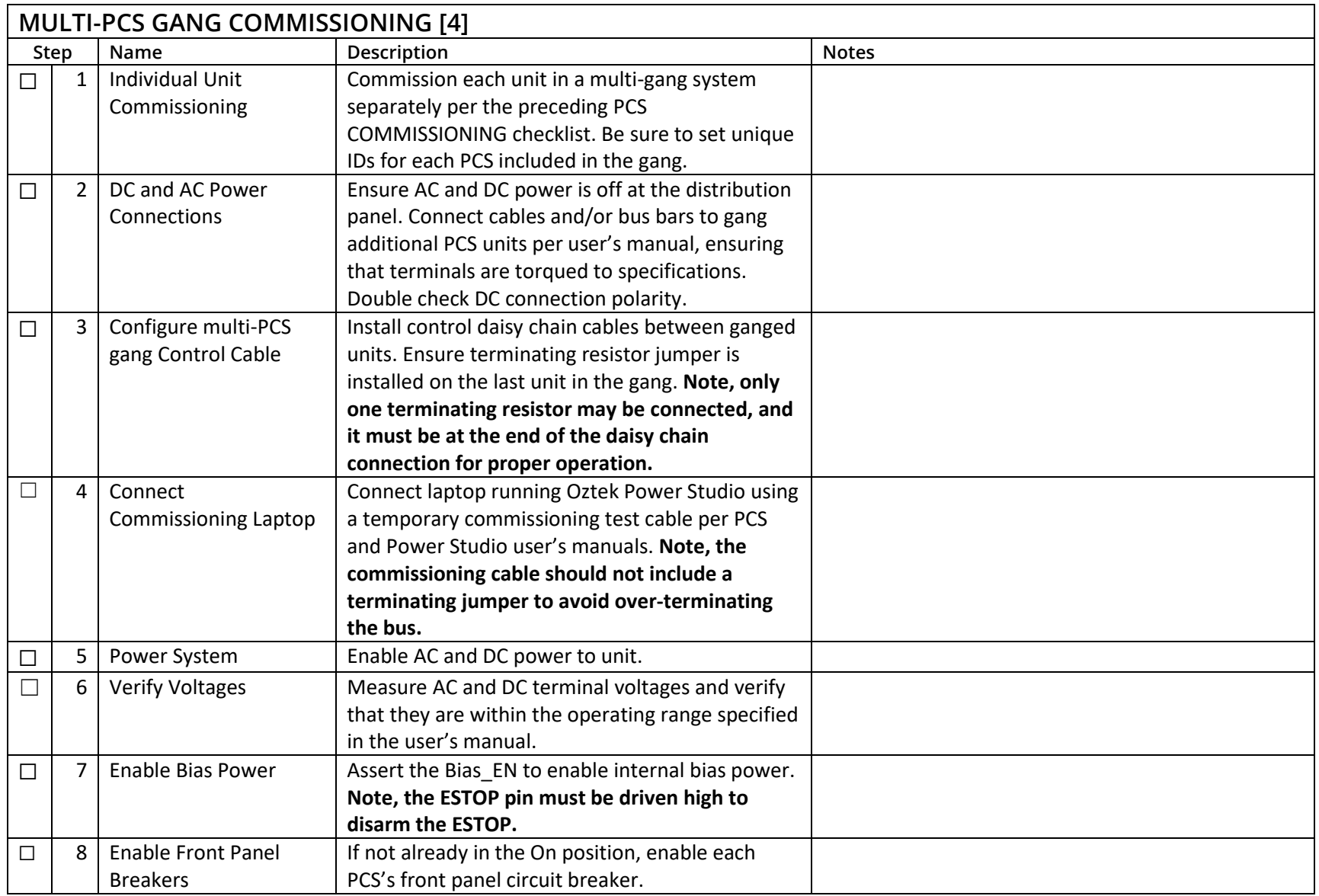

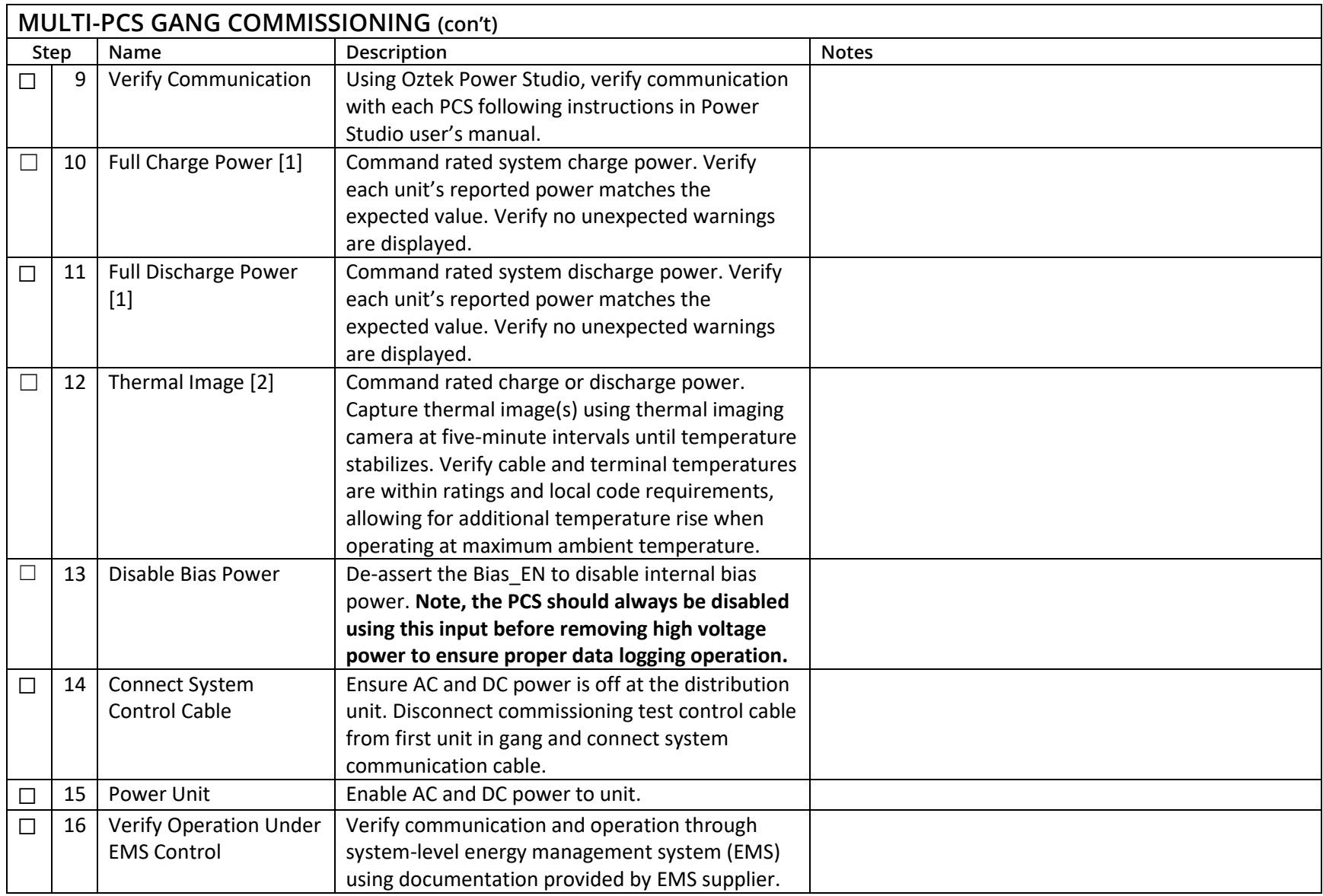

## **Notes:**

- 1. Full charge/discharge operation is readily accommodated in most grid-connected applications. For grid-forming systems, test loads and secondary power sources are needed to fully exercise the system. When possible, Oztek recommends first commissioning the system grid-connected and then verifying grid-forming operation.
- 2. Oztek recommends thermal imaging cameras from Teledyne Flir [https://www.flir.com/.](https://www.flir.com/) FLIR offers several cost-effective cameras for verifying connection and cable integrity under load.
- 3. Omit this step for systems incorporating two or more PCS units and first commission each PCS individually.
- 4. These are optional steps for systems incorporating two or more PCS units.